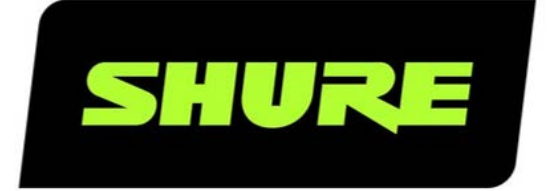

# SW6000 User Manual ESI Web Service Simulator

User guide for Shure SW6000 Conference Management Software Version: 9.2 (2021)

### Table of Contents

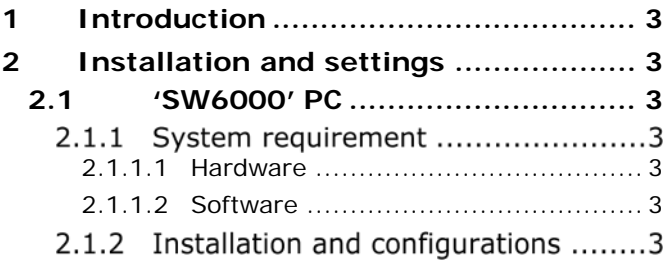

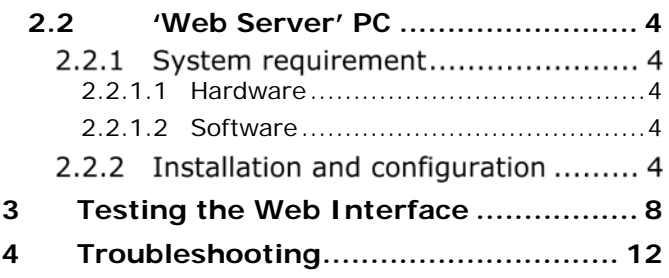

### <span id="page-2-0"></span>**Introduction**

This manual describes how to setup and use the Web Service Simulator application for testing the connection to the SW6000-ESI Web Interface.

### <span id="page-2-1"></span>2 Installation and settings

### <span id="page-2-2"></span> $2.1$ 'SW6000' PC

### $2.1.1$ System requirement

The System requirements for a PC running the SW6000 applications are:

- <span id="page-2-3"></span> $2.1.1.1$ Hardware
	- As specified in the 'Installation Manual SW6000'

### <span id="page-2-4"></span>Software  $2.1.1.2$

- Windows 10
- SW6000 Basic Package
- SW6000-ESI External System Interface

### Installation and configurations  $2.1.2$

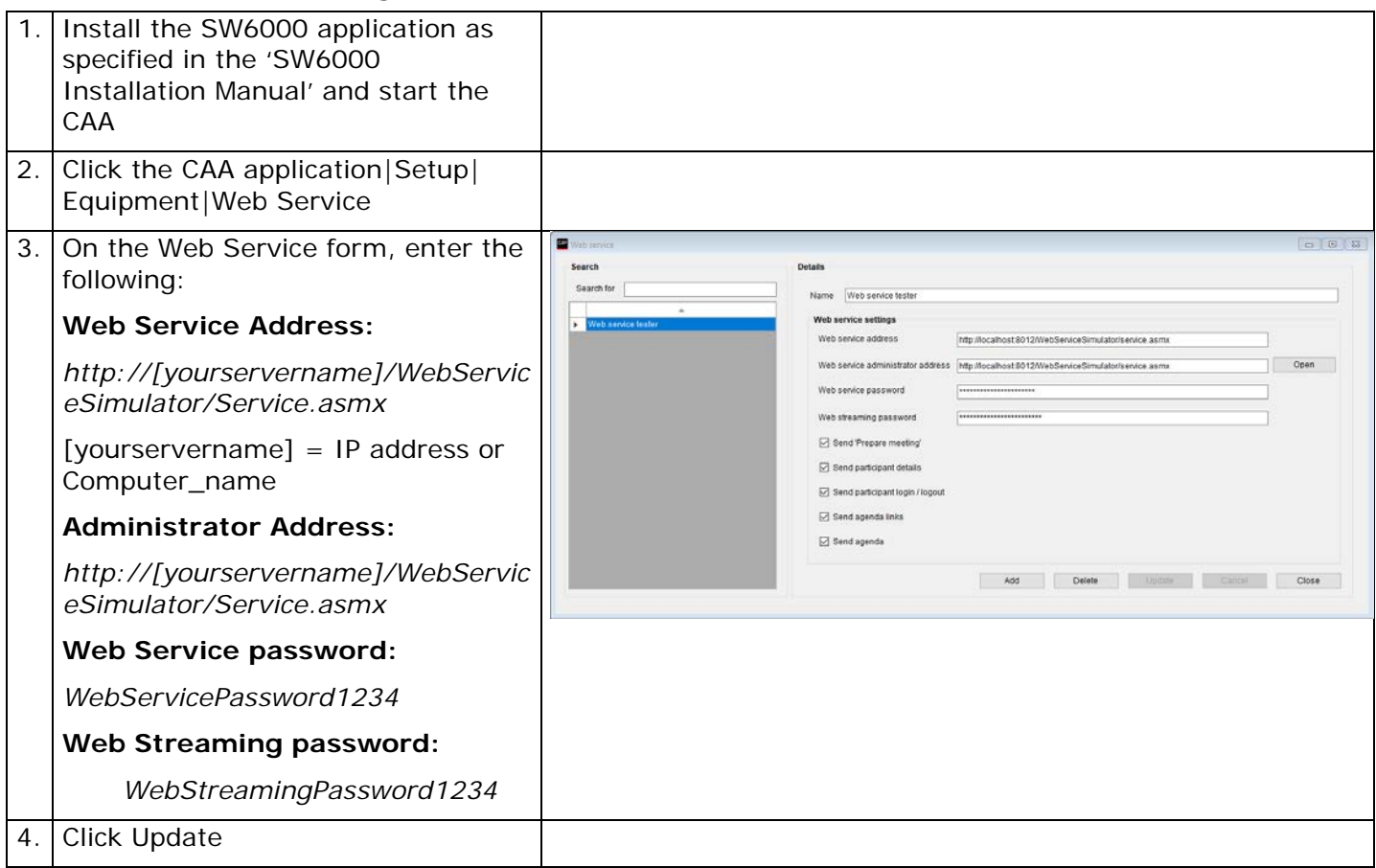

### <span id="page-3-0"></span> $2.2$ 'Web Server' PC

### $2.2.1$ System requirement

The System requirements for the PC running the Web Server Simulator are:

### <span id="page-3-1"></span> $2.2.1.1$ Hardware

• As specified in the 'Installation Manual SW6000'

### <span id="page-3-2"></span> $2.2.1.2$ Software

- Windows 10
- Shure SW6000 Web Service Simulator (located in the SW6000 installation package in the 'SW6000 Accessories' folder)
- IIS (Internet Information Services)
- Dot.Net Framework version 4.0

### $2.2.2$ Installation and configuration

The Web Service Simulator can be installed on the same PC as SW6000 or on another PC.

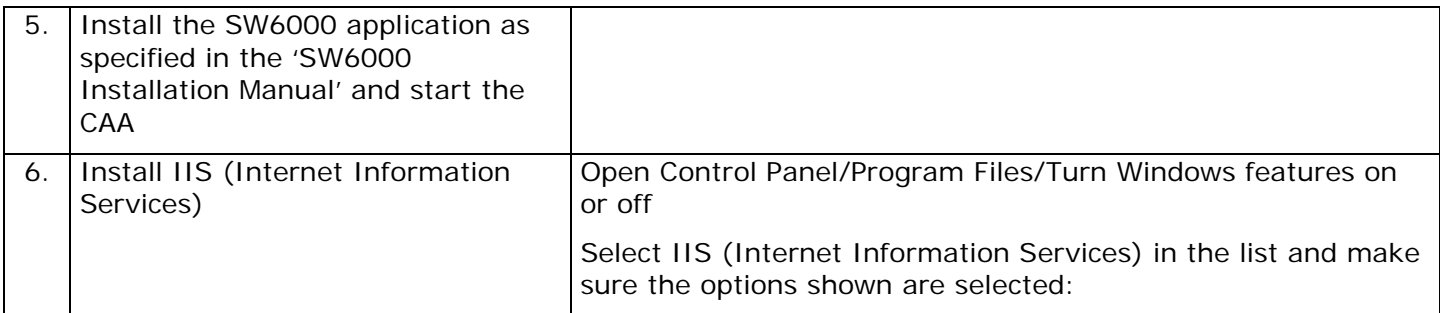

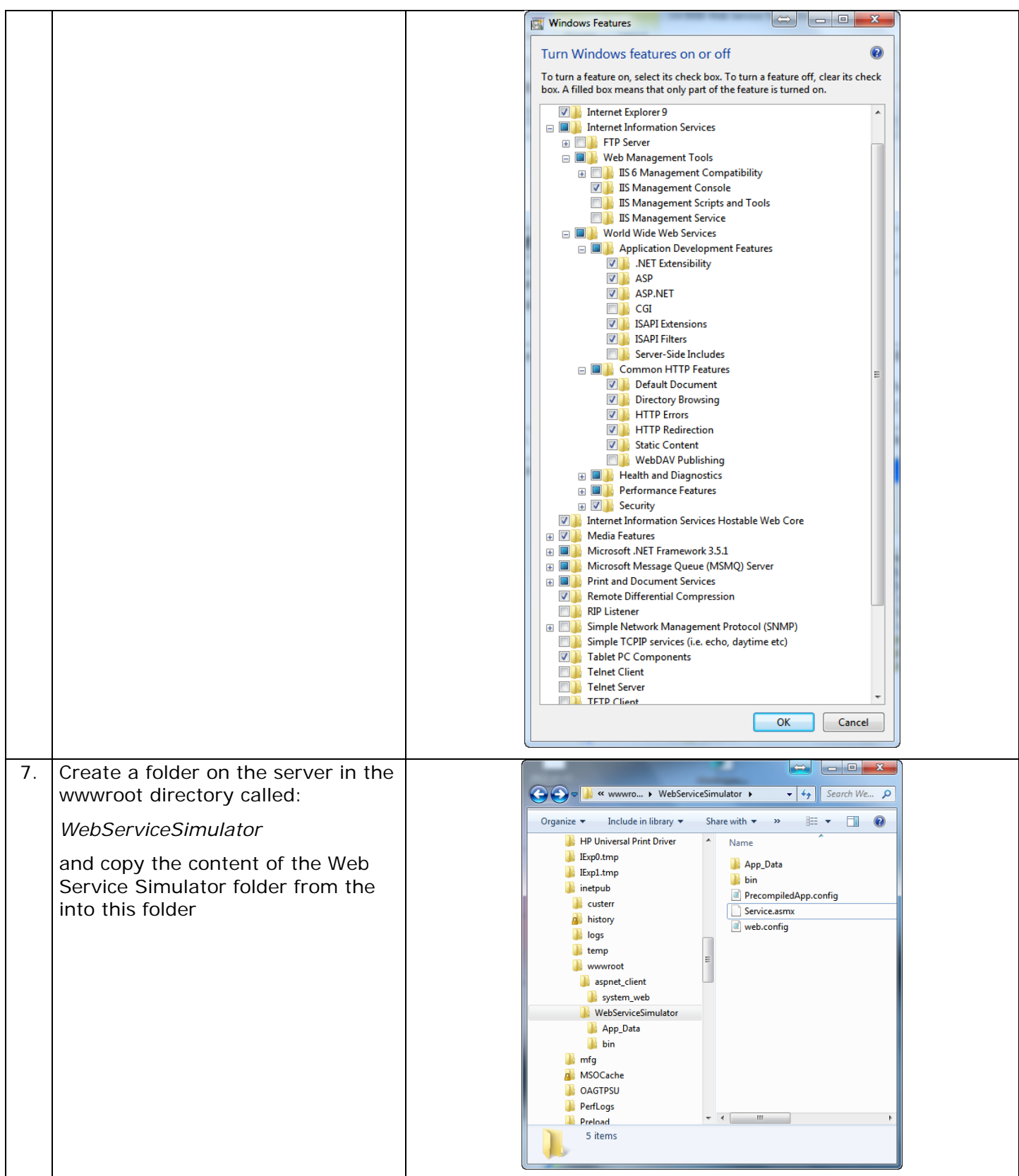

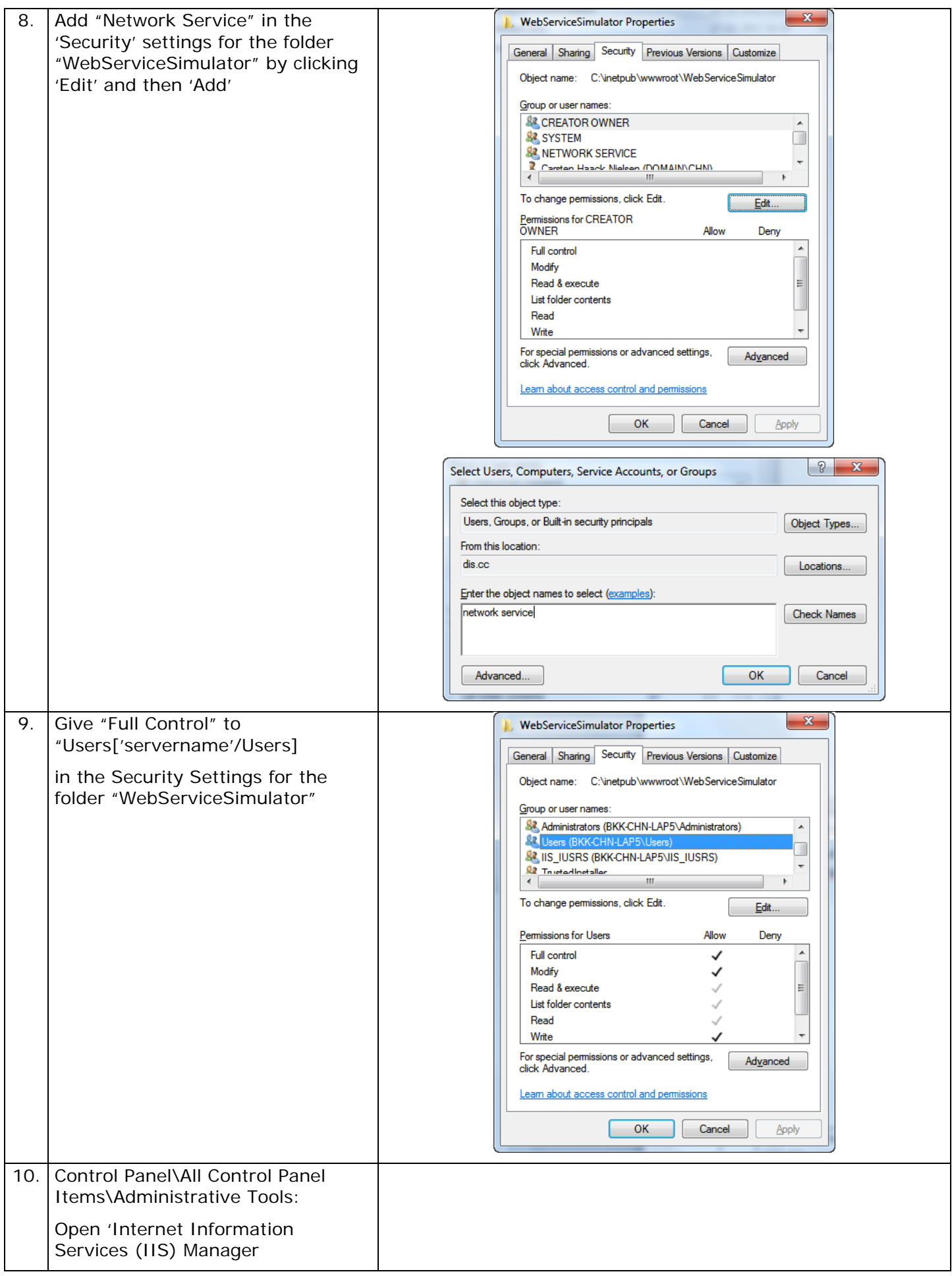

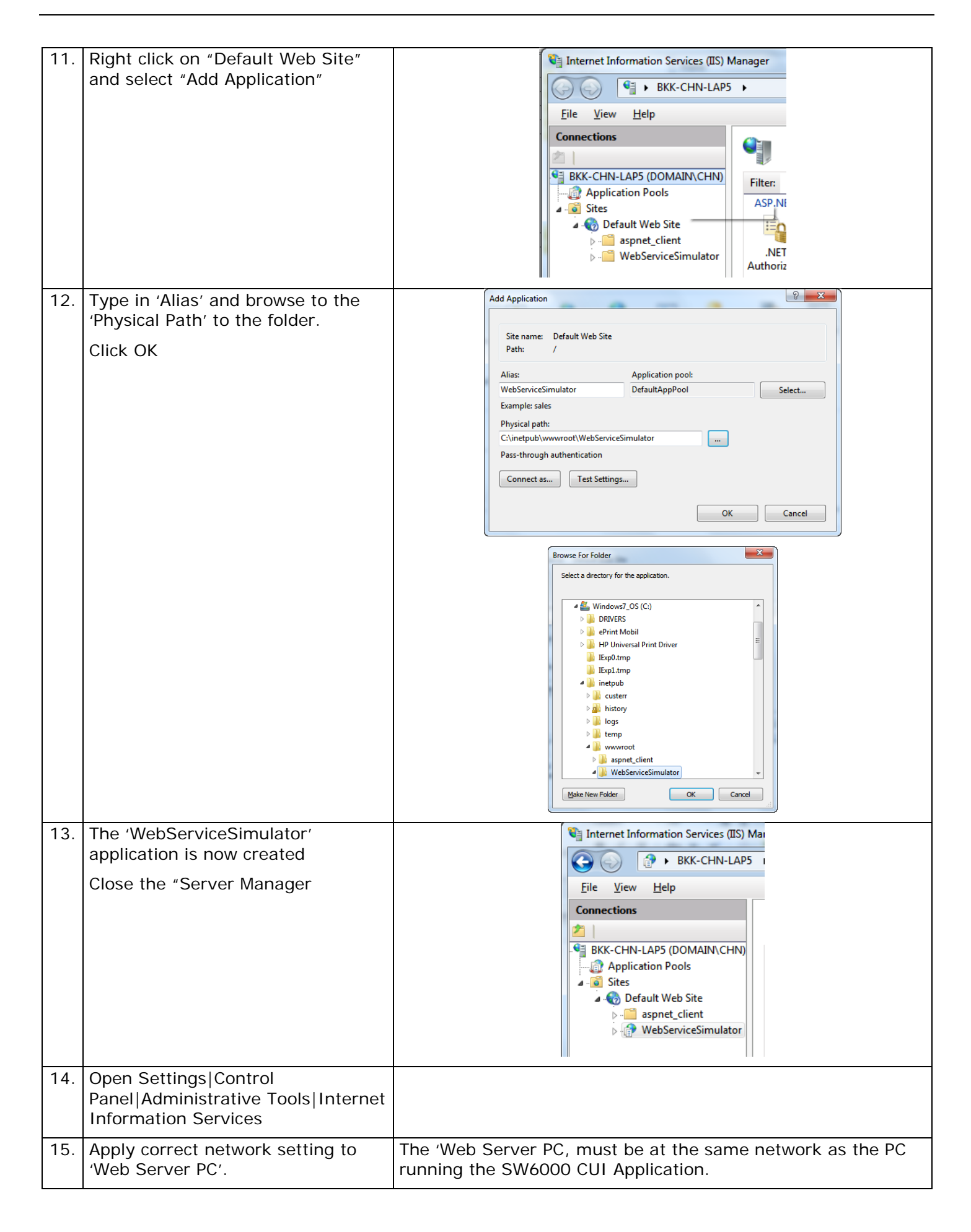

## <span id="page-7-0"></span>3 Testing the Web Interface

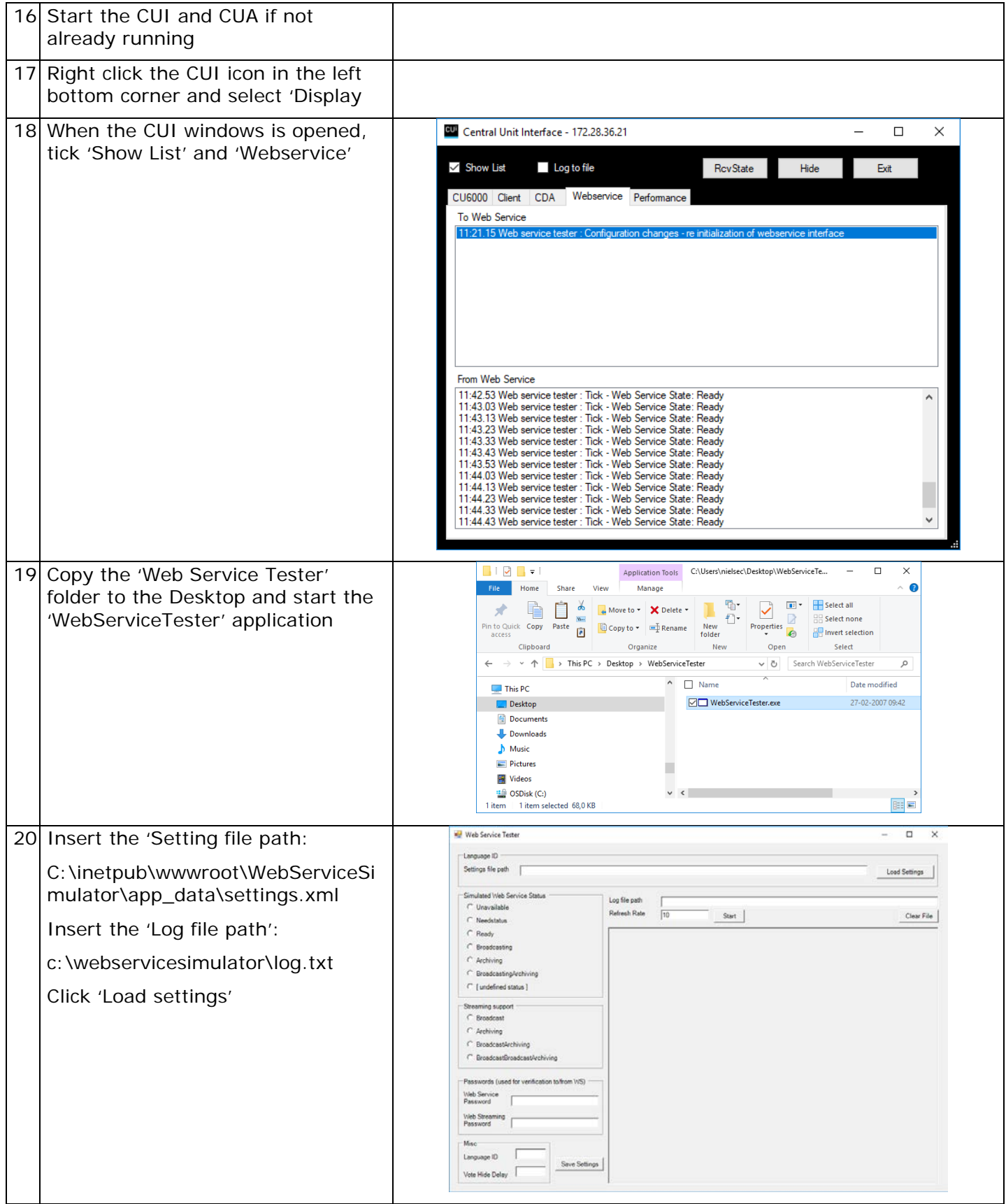

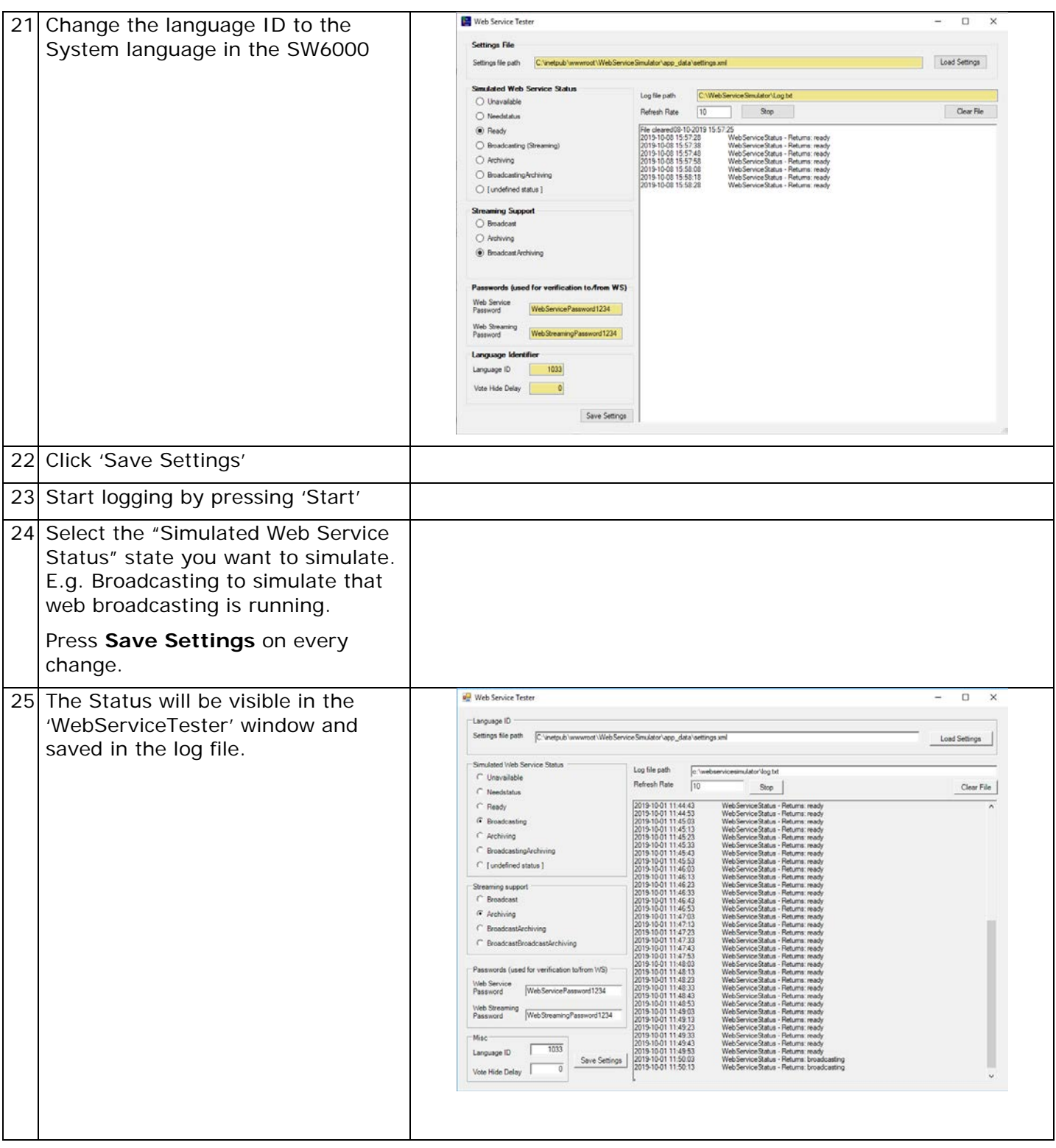

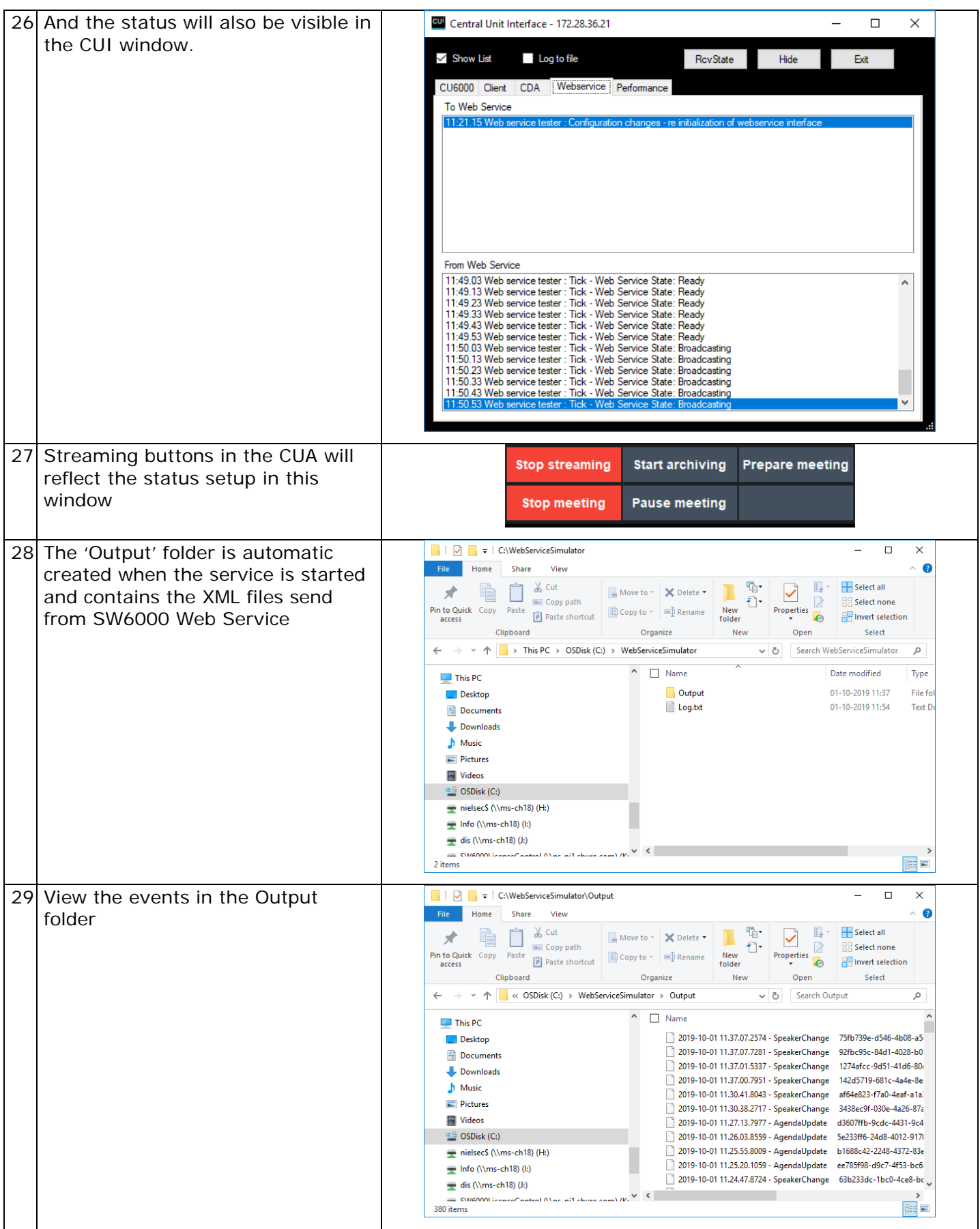

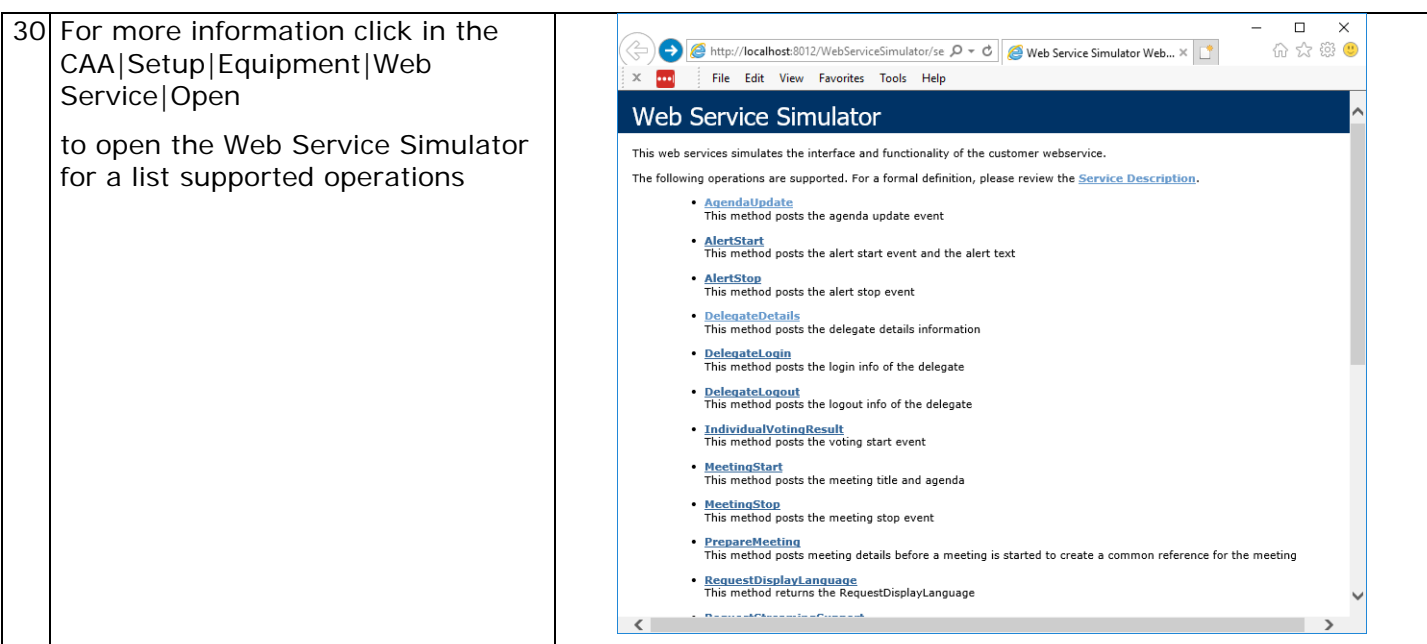

## <span id="page-11-0"></span>4 Troubleshooting

In this chapter a simple fault-finding guide is given.

This is intended to be used to remedy the consequences of incorrect installation. If more serious faults or problems arise the installer should contact a qualified technician.

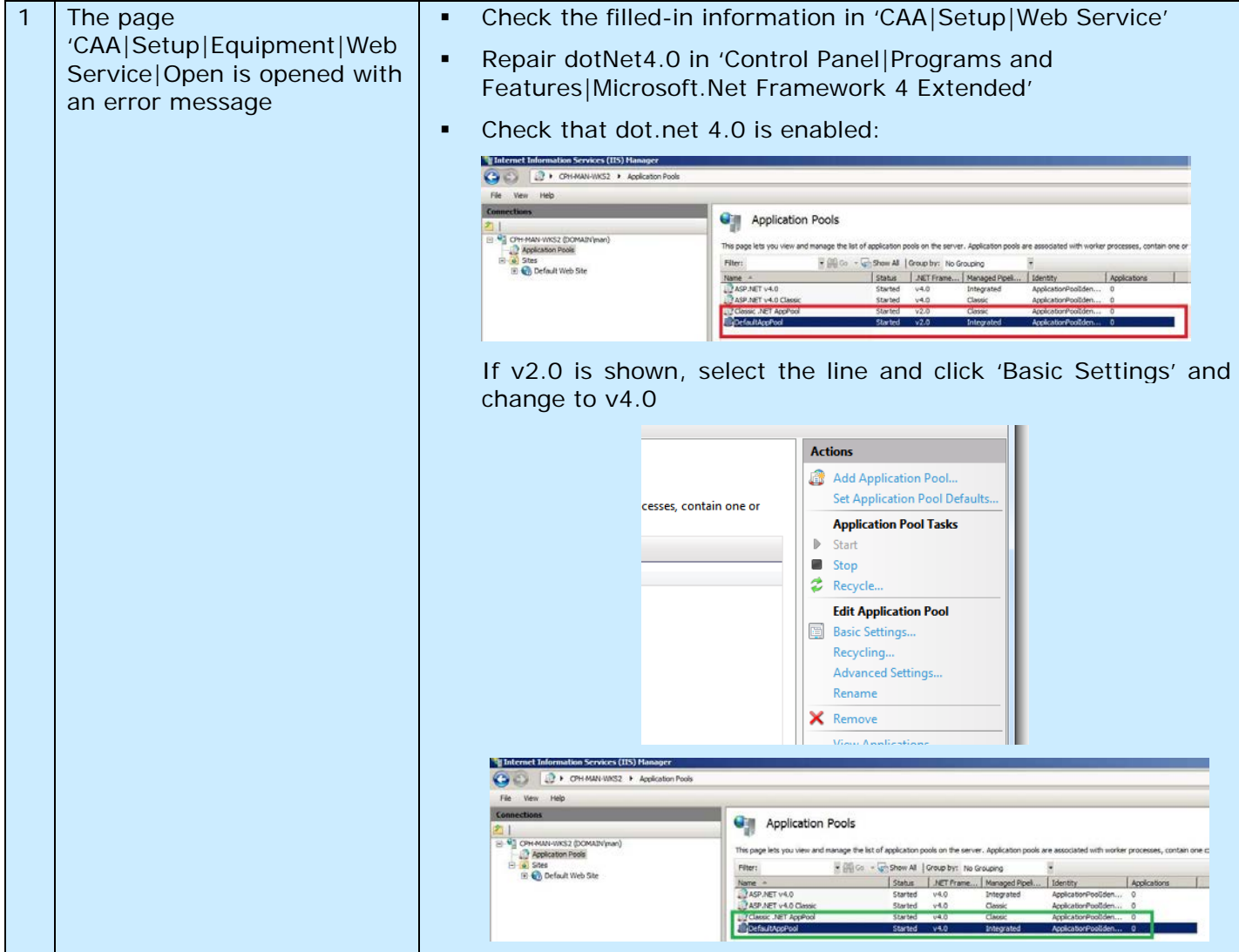

### **United States, Canada, Latin**

**America, Caribbean:**  Shure Incorporated 5800 West Touhy Avenue Niles, IL 60714-4608 USA

Phone: +1 847 600 2000 Fax: +1 847 600 1212 (USA) Fax: +1 847 600 6446 Email: info@shure.com

### **Europe, Middle East, Africa:**

Shure Europe Gmbh Jakob-Dieffenbacher-Str. 12 75031 Eppingen Germany

Phone: +49 (0) 7262-9249-100 Fax: +49 (0) 7262-9249-114 Email: info@shure.de

### **Asia, Pacific:**

Shure Asia Limited 22/F, 625 King's Road North Point, Island East, Hong Kong

Phone: (+852) 2893-4290 Fax: (+852) 2893-4055 Email: info@shure.com.hk